COMP 322: Fundamentals of Parallel Programming

Lecture 24: Java Threads,Java synchronized statement

Zoran Budimlić and Mack Joyner {zoran, mjoyner}@rice.edu

http://comp322.rice.edu

COMP 322 Lecture 24 9 March 2018

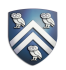

#### Worksheet #23: Analyzing Parallelism in an Actor Pipeline

Consider a three-stage pipeline of actors (as in slide 5), set up so that P0.nextStage = P1, P1.nextStage = P2, and P2.nextStage = null. The process() method for each actor is shown below. Assume that 100 non-null messages are sent to actor P0 after all three actors are started, followed by a null message. What will the total WORK and CPL be for this execution? Recall that each actor has a sequential thread. Solution: WORK = 300, CPL = 102

*d*<sub>9</sub>*d*<sub>8</sub>*d*<sub>7</sub>*d*<sub>6</sub>*d*<sub>5</sub>*d*<sub>4</sub>*d*<sub>3</sub>*d*<sub>2</sub>*d*<sub>1</sub>*d*<sub>0</sub> 1. **protected void** process(final Object msg) { *P*8 8. **nextStage.send(msg);** *P*9 4. **} else {**  *P*6 10. **} // process()**Input sequence 2. **if (msg == null) {**  3. **exit(); //actor will exit after returning from process()** 5.doWork**(1); // unit work**  6. **}**  7. **if (nextStage != null) {**  9. **}** 

COMP 322, Spring 2018 (M.Joyner, Z.Budimlić) *d*0 *d*1 *d*2 *d*3 *d*4 *d*5 *d*6 *d*7 *d*8 *d*9

**...**

## Introduction to Java Threads and the java.lang.Thread class

- Execution of a Java program begins with an instance of Thread created by the Java Virtual Machine (JVM) that executes the program's main() method.
- Parallelism can be introduced by creating additional instances of class Thread that execute as parallel threads.

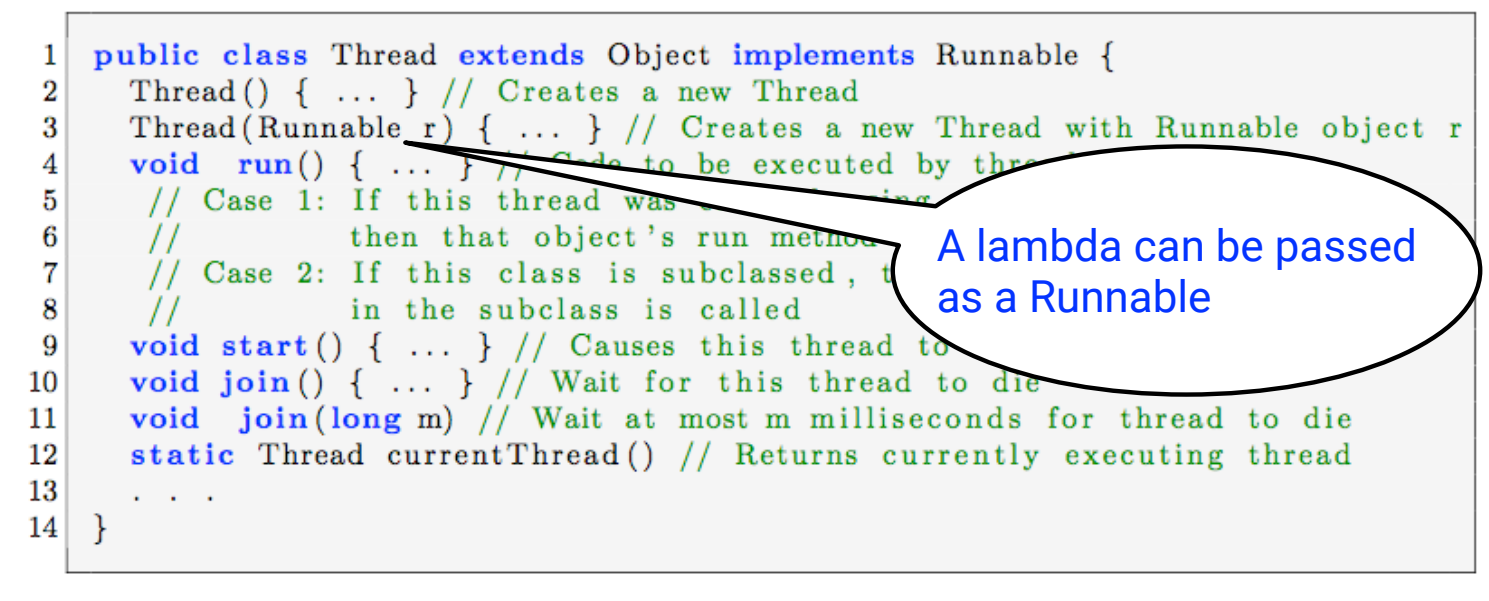

3

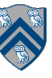

# start() and join() methods

- A Thread instance starts executing when its start() method is invoked
	- start() can be invoked at most once per Thread instance
	- As with async, the parent thread can immediately move to the next statement after invoking t.start()
- A t.join() call forces the invoking thread to wait till thread t completes.
	- Lower-level primitive than finish since it only waits for a single thread rather than a collection of threads
	- No restriction on which thread performs a join on which thread, so it is possible to create a deadlock cycle using join() even when there are no data races
		- Declaring thread references as final does not help because the new() and start() operations are separated for threads (unlike futures, where they are integrated)

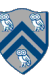

#### Two-way Parallel Array Sum using Java Threads

```
1. // Start of main thread 
2. sum1 = 0; sum2 = 0; // sum1 & sum2 are static fields
3. Thread t1 = new Thread() \rightarrow \{4. // Child task computes sum of lower half of array 
5. for(int i=0; i < X.length/2; i++) sum1 += X[i];
6. }); 
7. t1.start();
8. // Parent task computes sum of upper half of array 
9. for(int i=X.length/2; i < X.length; i++) sum2 += X[i];10. // Parent task waits for child task to complete (join) 
11. t1.join(); 
12. return sum1 + sum2;
```
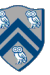

# Compare with Two-way Parallel Array Sum using HJ-Lib's finish & async API's

```
1. // Start of Task T0 (main program) 
2. sum1 = 0; sum2 = 0; // sum1 & sum2 are static fields
3. finish(() -> {
4. async(() \rightarrow {5. // Child task computes sum of lower half of array 
6. for(int i=0; i < X.length/2; i++) sum1 += X[i];
7. }); 
8. // Parent task computes sum of upper half of array 
9. for(int i=X.length/2; i < X.length; i++) sum2 += X[i];10. }); 
11. // Parent task waits for child task to complete (join) 
12. return sum1 + sum2;
```
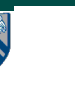

#### HJlib runtime uses Java threads as workers

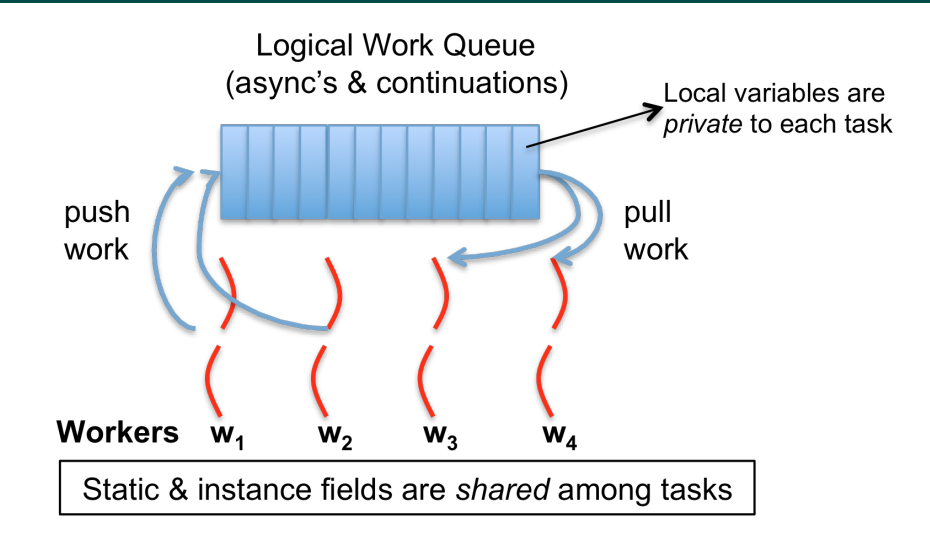

- HJlib runtime creates a small number of worker threads in a *thread pool*, typically one per core
- Workers push async's/continuations into a logical work queue
	- when an async operation is performed
	- when an end-finish operation is reached

7

• Workers pull task/continuation work item when they are idle

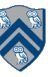

#### Objects and Locks in Java — synchronized statements and methods

- Every Java object has an associated lock acquired via:
	- synchronized statements
		- synchronized( foo ) { // acquire foo's lock
			- // execute code while holding foo's lock } // release foo's lock
	- synchronized methods
		- public synchronized void op1() { // acquire 'this' lock // execute method while holding 'this' lock } // release 'this' lock
- Java language does not enforce any relationship between the object used for locking and objects accessed in isolated code
	- If same object is used for locking and data access, then the object behaves like a monitor
- Locking and unlocking are automatic
	- Locks are released when a synchronized block exits
		- By normal means: end of block reached, return, break
		- When an exception is thrown and not caught

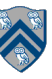

## Locking guarantees in Java

- It is preferable to use java.util.concurrent.atomic or HJlib isolated constructs, since they cannot deadlock
- Locks are needed for more general cases. Basic idea is for JVM to implement synchronized(a) <stmt> as follows:
	- 1. Acquire lock for object a
	- 2. Execute <stmt>
	- 3. Release lock for object a
- The responsibility for ensuring that the choice of locks correctly implements the semantics of isolation lies with the programmer.
- The main guarantee provided by locks is that only one thread can hold a given lock at a time, and the thread is blocked when acquiring a lock if the lock is unavailable.

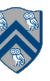

## Deadlock example with Java synchronized statement

- The code below can deadlock if leftHand() and rightHand() are called concurrently from different threads
	- Because the locks are not acquired in the same order

```
 public class ObviousDeadlock {
\mathbf{r} . . .
    public void leftHand() {
      synchronized(lock1) {
        synchronized(lock2) {
          for (int i=0; i<10000; i++) 
            sum += random.nextInt(100);
 }
 }
 }
 }
                                                public void rightHand() {
                                                  synchronized(lock2) {
                                                    synchronized(lock1) {
                                                     for (int i=0; i<10000; i++)
                                                       sum += random.nextInt(100);
                                            }
                                            }
                                            }
                                            }
```
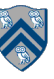

# Deadlock avoidance in HJ with object-based isolation

- HJ implementation ensures that all locks are acquired in the same order
- $==$  no deadlock

```
 public class ObviousDeadlock {
\mathbf{r} . . .
    public void leftHand() {
       isolated(lock1,lock2) {
        for (int i=0; i<10000; i++)
           sum += random.nextInt(100);
       }
 }
 }
```
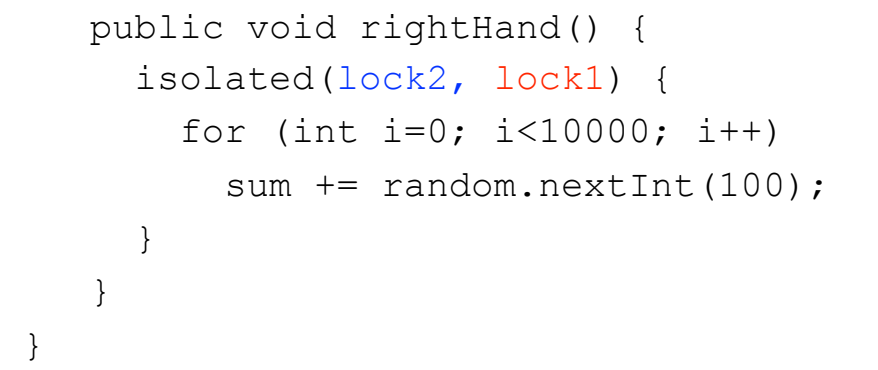

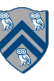

#### Dynamic Order Deadlocks

• There are even more subtle ways for threads to deadlock due to inconsistent lock ordering

```
— Consider a method to transfer a balance from one account to another:
 public class SubtleDeadlock {
          public void transferFunds(Account from, 
                                        Account to, 
                                        int amount) {
               synchronized (from) {
                    synchronized (to) {
                        from.subtractFromBalance(amount);
                        to.addToBalance(amount);
   }
   }
          }
      }
— What if one thread tries to transfer from A to B while another tries to transfer from B to A ?
         Inconsistent lock order again – Deadlock!
```
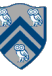

## Avoiding Dynamic Order Deadlocks

• The solution is to induce a lock ordering

```
- Here, uses an existing unique numeric key, \arctan 1d, to establish an order
  public class SafeTransfer { 
        public void transferFunds(Account from, Account to, int amount) { 
           Account firstLock, secondLock;
            if (fromAccount.acctId == toAccount.acctId)
                throw new Exception("Cannot self-transfer");
            else if (fromAccount.acctId < toAccount.acctId) {
                firstLock = fromAccount;
           secondLock = toAccount;
    }
            else {
                firstLock = toAccount;
               secondLock = fromAcco<sub>unt:</sub>
    }
            synchronized (firstLock) { 
              synchronized (secondLock) { 
                 from.subtractFromBalance(amount); 
                 to.addToBalance(amount); 
 } 
           } 
 }
    }
```
#### Java's Object Locks are Reentrant

- Locks are granted on a per-thread basis
	- Called reentrant or recursive locks
	- Promotes object-oriented concurrent code
- A synchronized block means execution of this code requires the current thread to hold this lock
	- $-$  If it does  $-$  fine
	- $-$  If it doesn't  $-$  then acquire the lock
- Reentrancy means that recursive methods, invocation of super methods, or local callbacks, don't deadlock public class Widget {

```
 public synchronized void doSomething() { ... } 
 } 
 public class LoggingWidget extends Widget { 
    public synchronized void doSomething() { 
        Logger.log(this + ": calling doSomething()"); 
        super.doSomething(); // Doesn't deadlock!
     }
 }
```
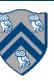

#### Worksheet #24: Java Threads and Data Races

Name: \_\_\_\_\_\_\_\_\_\_\_\_\_\_\_\_\_\_\_\_\_\_\_\_\_\_\_\_\_\_\_\_\_\_\_ Net ID: \_\_\_\_\_\_\_\_\_\_\_\_\_\_\_\_\_\_\_

1) Write a sketch of the pseudocode for a Java threads program that exhibits a data race using start() and join() operations.

2) Write a sketch of the pseudocode for a Java threads program that exhibits a data race using synchronized statements

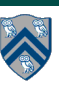

## BACKUP SLIDES START HERE

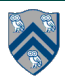

#### **Monitors**

- One definition of monitor is a thread-safe class, object, or module that uses wrapped mutual exclusion in order to safely allow access to a method or variable by more than one thread. The defining characteristic of a monitor is that its methods are executed with mutual exclusion: At each point in time, at most one thread may be executing any of its methods. Using a condition variable(s), it can also provide the ability for threads to wait on a certain condition (thus using the above definition of a "monitor"). For the rest of this article, this sense of "monitor" will be referred to as a "thread-safe object/ class/module".
- Source: https://en.wikipedia.org/wiki/Monitor\_(synchronization)

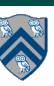

## How to convert a sequential library to a monitor in HJ vs. Java?

HJ approach:

- Use object-based isolation to ensure that each call to a public method is isolated on "this" e.g., public void  $add(...)$  { isolated(this) { .... } }
- Can also use general isolated statement, but that is overkill e.g., public void add(...) { isolated { .... } }

Java approach:

• Use Java's synchronized statement instead of object-based isolation e.g.,

```
public void add(...) { synchronized(this) { .... } }
```
or equivalently

```
public synchronized void add(...) { .... }
```
- Both HJ and Java programs can use specialized implementations of monitors available in java.util.concurrent
	- ConcurrentHashMap, ConcurrentLinkedQueue, CopyOnWriteArraySet

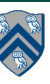

#### Unit 7.1: Java Threads (Recap)

- Execution of a Java program begins with an instance of Thread created by the Java Virtual Machine (JVM) that executes the program's main() method.
- Parallelism can be introduced by creating additional instances of class Thread that execute as parallel threads.

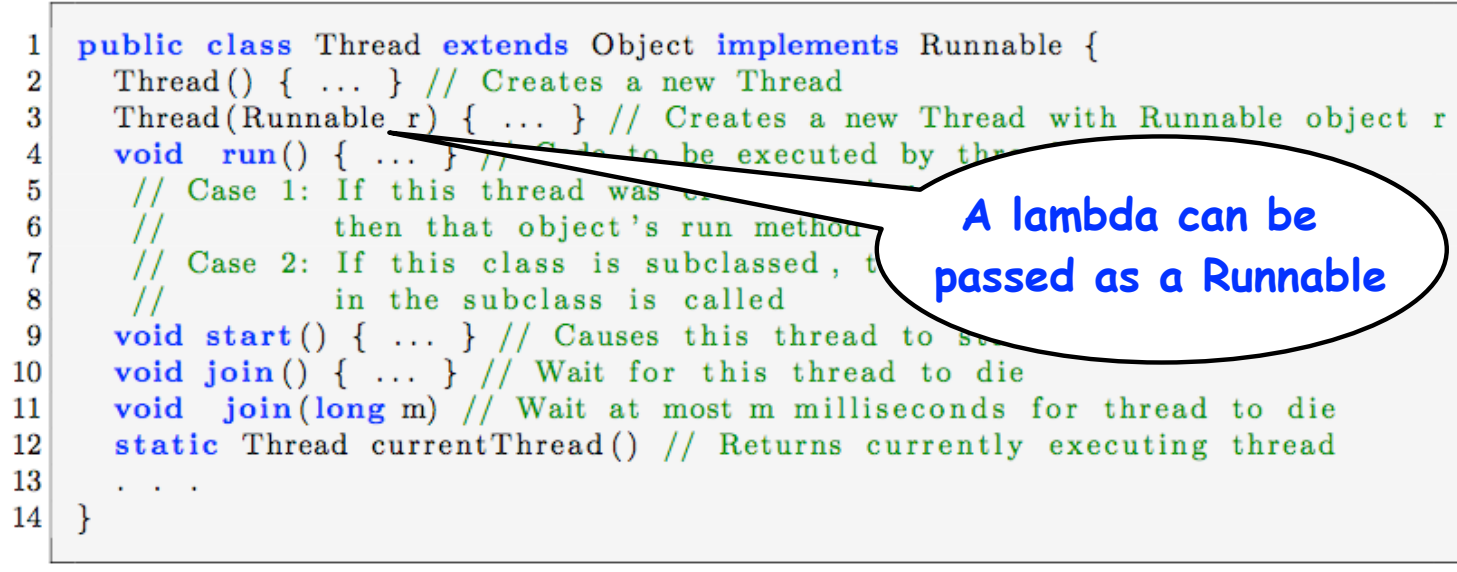

Listing 3: java.lang. Thread class

COMP 322, Spring 2018 (M.Joyner, Z.Budimlić)

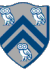

#### Unit 7.2: Objects and Locks in Java -- synchronized statements and methods (Recap)

- Every Java object has an associated *lock* acquired via:
	- synchronized statements
		- synchronized( foo ) { // acquire foo's lock
			- // execute code while holding foo's lock
			- } // release foo's lock
	- synchronized methods
		- public synchronized void op1() { // acquire 'this' lock // execute method while holding 'this' lock } // release 'this' lock
- Java language does not enforce any relationship between object used for locking and objects accessed in isolated code
	- $-$  If same object is used for locking and data access, then the object behaves like a monitor
- Locking and unlocking are automatic
	- Locks are released when a synchronized block exits
		- By normal means: end of block reached, return, break
		- When an exception is thrown and not caught

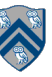

## Implementation of Java synchronized statements/methods

- Every object has an associated lock
- "synchronized" is translated to matching monitorenter and monitorexit bytecode instructions for the Java virtual machine
	- monitorenter requests "ownership" of the object's lock
	- monitorexit releases "ownership" of the object's lock
- If a thread performing monitorenter does not gain ownership of the lock (because another thread already owns it), it is placed in an unordered "entry set" for the object's lock

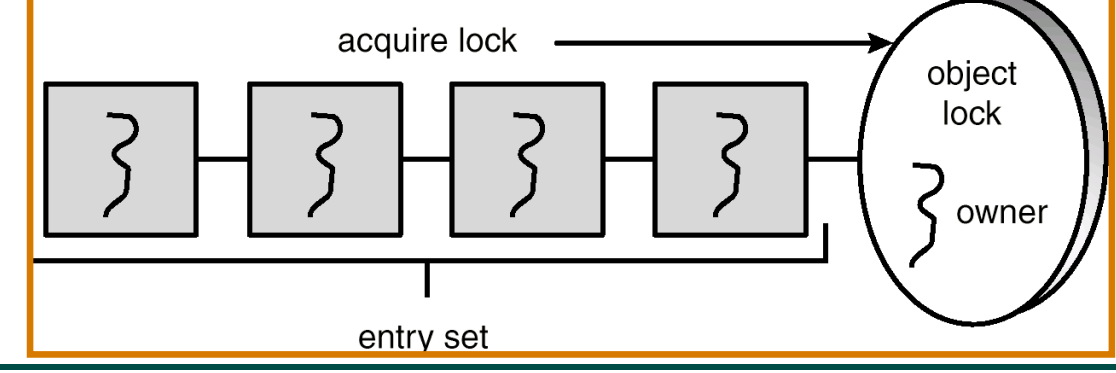

COMP 322, Spring 2018 (M.Joyner, Z.Budimlić)

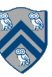

#### Monitors – a Diagrammatic summary

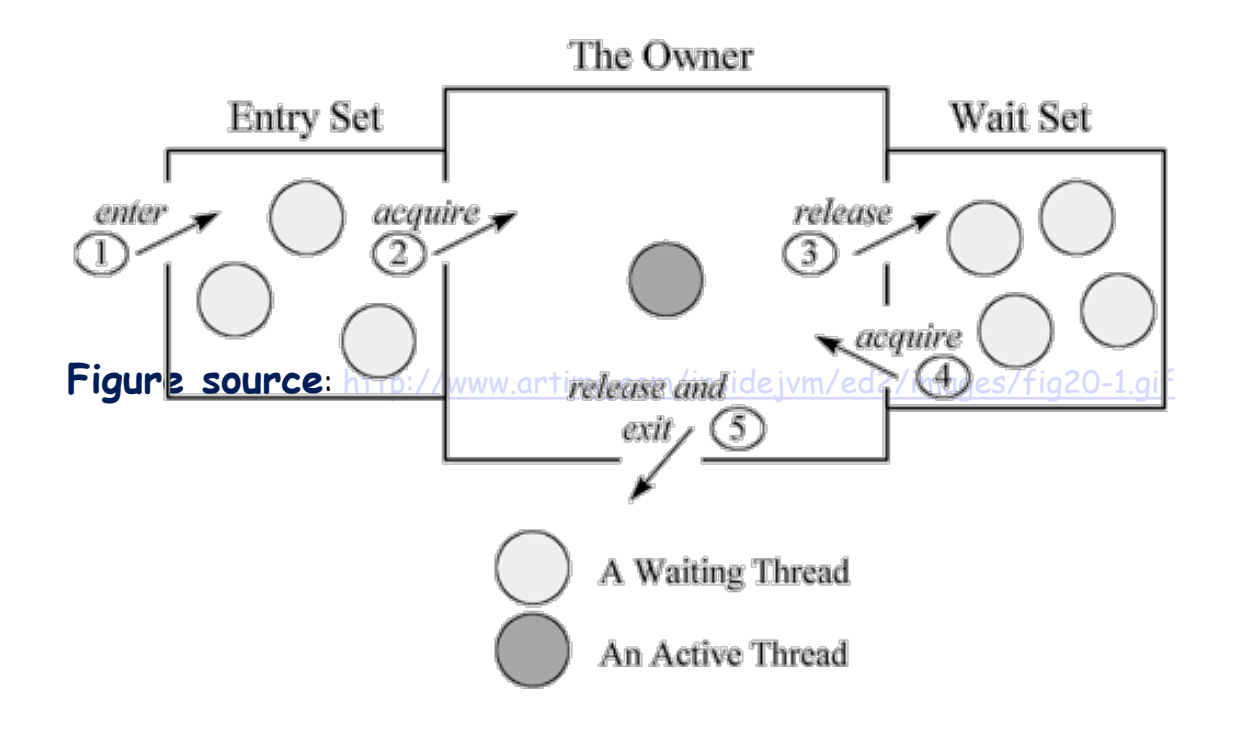

Figure 20-1. A Java monitor.

COMP 322, Spring 2018 (M.Joyner, Z.Budimlić)

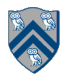

22

#### What if you want to wait for shared state to satisfy a desired property? (Bounded Buffer Example)

```
public synchronized void insert(Object item) { // producer
  // TODO: wait till count < BUFFER SIZE
   ++count;
  buffer[in] = item;in = (in + 1) % BUFFER SIZE;
  // TODO: notify consumers that an insert has been performed
}
public synchronized Object remove() { // consumer
   Object item;
   // TODO: wait till count > 0
   --count;
   item = buffer[out];
  out = (out + 1) % BUFFER SIZE;
   // TODO: notify producers that a remove() has been performed
   return item;
}
```
23

# The Java wait() Method

- A thread can perform a wait() method on an object that it owns:
	- 1. the thread releases the object lock
	- 2. thread state is set to blocked
	- 3. thread is placed in the wait set
- Causes thread to wait until another thread invokes the notify() method or the notifyAll() method for this object.
- Since interrupts and spurious wake-ups are possible, this method should always be used in a loop e.g.,

```
 synchronized (obj) {
```

```
 while (<condition does not hold>)
```
obj.wait();

... // Perform action appropriate to condition

```
 }
```
• Java's wait-notify is related to "condition variables" in POSIX threads

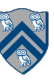

#### Entry and Wait Sets

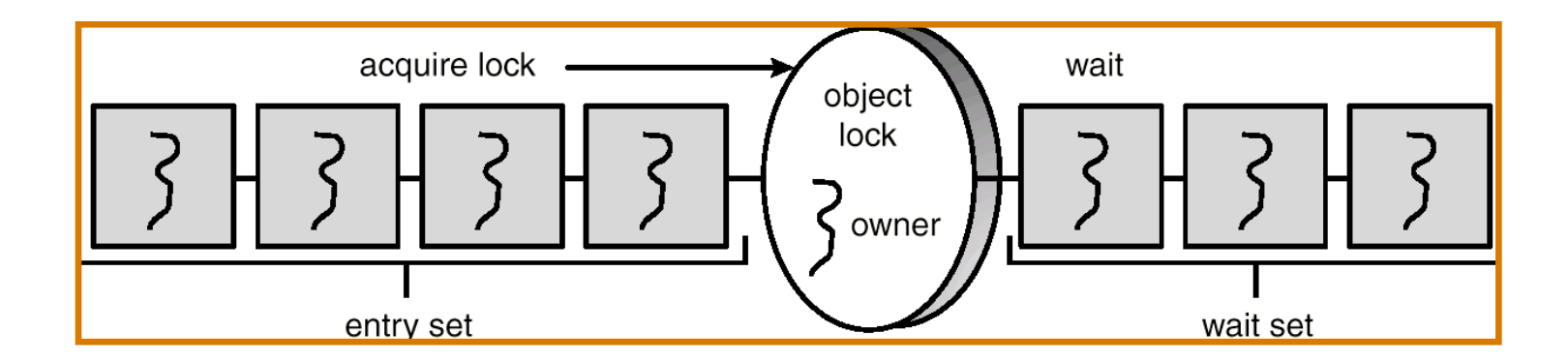

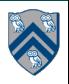

COMP 322, Spring 2018 (M.Joyner, Z.Budimlić)

# The notify() Method

When a thread calls notify(), the following occurs:

- 1. selects an arbitrary thread T from the wait set
- 2. moves T to the entry set
- 3. sets T to Runnable

T can now compete for the object's lock again

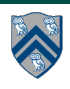

## Multiple Notifications

- notify() selects an arbitrary thread from the wait set.
	- —This may not be the thread that you want to be selected.
	- —Java does not allow you to specify the thread to be selected
- notifyAll() removes ALL threads from the wait set and places them in the entry set. This allows the threads to decide among themselves who should proceed next.
- notifyAll() is a conservative strategy that works best when multiple threads may be in the wait set

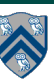

# insert() with wait/notify Methods

```
public synchronized void insert(Object item) { 
   while (count == BUFFER SIZE) { 
                try { 
                        wait();
 }
                catch (InterruptedException e) { }
 }
    ++count;
    buffer[in] = item;
   in = (in + 1) % BUFFER SIZE;
   notify();
}
```
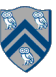

# remove() with wait/notify Methods

```
public synchronized Object remove() { 
    Object item;
  while \text{(count == 0)} {
                 try { 
                         wait();
 }
                 catch (InterruptedException e) { }
 }
   --count;
    item = buffer[out];
   out = (out + 1) % BUFFER SIZE;
    notify();
    return item;
}
```
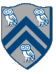

#### Complete Bounded Buffer using Java Synchronization

```
public class BoundedBuffer implements Buffer
{ 
    private static final int BUFFER SIZE = 5;
    private int count, in, out;
   private Object[] buffer;
    public BoundedBuffer() { // buffer is initially empty
                  count = 0:
                  in = 0;
                  out = 0;
                   buffer = new Object[BUFFER SIZE];
 }
    public synchronized void insert(Object item) { // See previous slides
 }
    public synchronized Object remove() { // See previous slides
 }
}
```
#### Worksheet #27: Entry and Wait Sets

**Consider a bounded buffer implementation using synchronized() statements as discussed in the lecture, with BUFFER\_SIZE = 1. Assume that there are multiple producers (P0, P1, ...) and multiple consumers (C0, C1, …). Can you create a "livelock" scenario using only notify() and wait(), but not notifyAll()? i.e., a scenario in which threads are repeatedly inserted and removed from entry/wait sets without allowing a ready producer/consumer to make progress. Name: \_\_\_\_\_\_\_\_\_\_\_\_\_\_\_\_\_\_\_ Netid: \_\_\_\_\_\_\_\_\_\_\_\_\_\_\_\_\_\_\_**

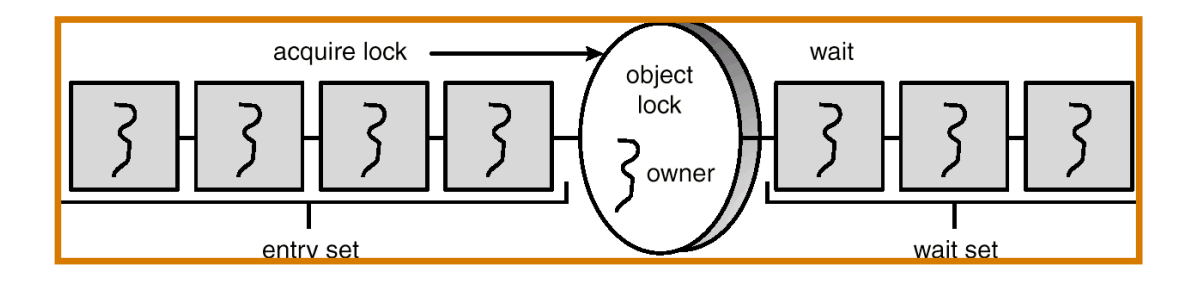

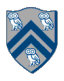